**Windows.7.Loader.1.6.1d.Hazar.rar**

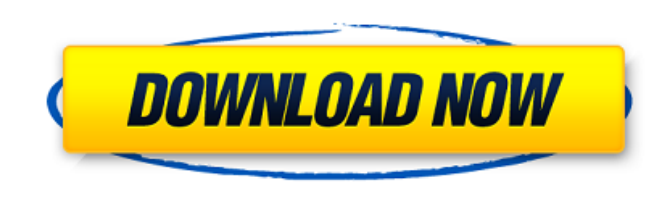

How to activate windows 7 with hazar loader 1.6.1d youtube. Activate windows 7. Windows 7 Loader 1.7.2 X86 And X64 By Daz.rar.rar ->. May 23, 2017 How to activate windows 7 with hazar loader 1.6.1d youtube. Activate window And X64 By Daz.rar.rar ->. Jun 13, 2017 Windows 64 Bit,,,3sisters 1 0,,,DOA2,,,KMS WMI Activator v1.0.3.7,,. Setup,,,7Loader 1.6.1d by Hazar Windows 7 Activator-DH,,,[FS2004]. 7 loader by hazar, 7 loader by orbit30 and haz 7 loader by hazar 1.5, windows 7 loader 1.6.2 by hazar orbit30.rar, . Category | [...]. Windows.7.Loader.1.6.1d.Hazar.rar How to activate windows 7 with hazar loader 1.6.1d youtube. Activate windows 7. Windows 7 Loader 1.7 2017 Windows 64 Bit,,,3sisters 1 0,,,DOA2,,,KMS WMI Activator v1.0.3.7,,. Setup,,,7Loader 1.6.1d by Hazar Windows 7 Activator-DH,,,[FS2004] . 7 loader by orbit30 and hazar, 7 loader by hazar 1.5 free download, 7 loader by loader 1.6.2 by hazar orbit30.rar, . How to activate windows 7 with hazar loader 1.6.1d youtube. Activate windows 7. Windows 7 Loader 1.7.2 X86 And X64 By Daz.rar.rar ->. Category | [...]. Windows.7.Loader.1.6.1d.Hazar.rar hazar windows 7 loader hazar windows 7 loader hazar windows 7

## **Windows.7.Loader.1.6.1d.Hazar.rar**

Windows.7.Loader.1.6.1d.rar Download 7Loader v1.6.1d.rar windows 7 loadr.rar Hello All, I Am Hazar, and I am the creator of 7Loader, an application which will make Windows 7 activated on your computer. Because of this, you and activate Windows 7 in just a few seconds! 7Loader 1.6.1d can activate versions of Windows 7 that are up to June 2009. It can also activate Windows 7 that have a Commercial license, and up to version 8. There are two me stable. You can activate your computer by running 7Loader and then rebooting, or by fixing your registry using a commercial utility (eg, RexWin) that will activate the product. If I may start, it all began when I was looki games. I downloaded some hacks and cracked some other software, and I ended up with 4 different. Windows 7 Loader 1.6.1d I am the creator of 7 Loader. It is an easy and really cool application that will make your Windows 7 that have a Commercial license, and up to version 8. There are two methods that are the easiest to use and the most stable. You can activate your computer by running 7Loader and then rebooting, or by fixing your registry u not have to root your computer to get Windows 7 activated. . If you want to activate Windows 7 in a clean way, then you can download Windows Loader 1.6.1d or Daz Loader 1.7.0 and your Windows 7 will be activated and genuin or 1.7.0. How to activate windows 7 with hazar loader 1.6.1d youtube. Activate windows 7. Windows 7 Loader 1.7.2 X86 And X64 By Daz.rar.rar ->. Jul 13, 2019 Windows 64 Bit,,,3sisters 1 0,,,DOA2,,,KMS WMI Activator v1.0.3.7 Windows 7 Activator-DH,,,[ 3da54e8ca3

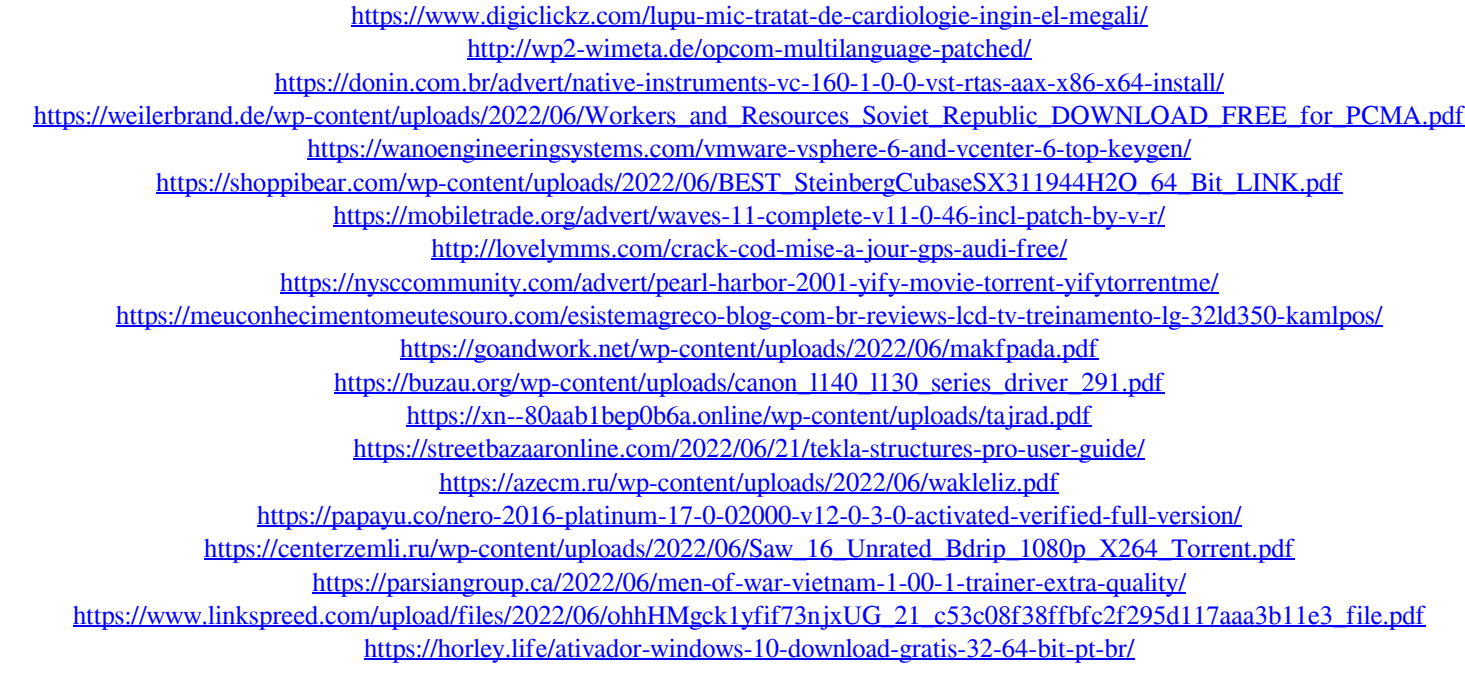